# **Image Searcher Pro Images And Wallpapers Searching Tool**

**City of London College of Economics**

 **Paint Shop Pro 9 for Photographers** Ken McMahon,Robin Nichols,2005 This complete and easy-to-follow introduction to Jasc's Paint Shop Pro 9 allows readers to take this popular graphics and photo-editor program to heights that they would not imagine. McMahon places this package firmly within the context of digital imaging and the Web for images and animations with clear, step-by-step tutorials, eye-catching visuals and numerous tips and tricks.

 Paint Shop Pro Photo XI for Photographers Ken McMahon,2006-12 This clear, beautifully illustrated introduction to Corels Paint Shop Pro Photo XI provides coverage of all of the tools and features needed to edit and enhance digital photographs. It contains real-life workflow projects with clear, step-by-step tutorials, eye-catching visuals, and numerous tips and tricks to get users up and running fast.

 **Getting Started With the Samsung Galaxy A33 5G** Scott La Counte, Learn how to use the Samsung Galaxy A33 Samsung phones are some of the most popular phones on the planet. But not all phones are created alike. Some fold. Some Flip. Some take photos with resolutions you never imagined would be possible. The Galaxy A33 may not have all the top tier features, but it does have a pricepoint that makes it accessible to almost anyone. And it is powerful enough to do anything that you want to do–from taking stunning photos to using all the apps that you love. Are you ready to take advantage of all the popular features? This guide covers: Setting up your phone Making calls Installing apps Using the camera Surfing the Internet Changing system settings And much more! Are you ready to get started?! Note: This book is not endorsed by Samsung, Inc. and should be considered unofficial.

 *Microsoft Windows XP* Gary B. Shelly,Thomas J. Cashman,Steven G. Forsythe,2002-10-20 Part of the highly successful Shelly Cashman Series, this text offers a clear step-by-step, screen-by-screen approach to learning Microsoft Windows XP. Nine projects provide thorough coverage of basic through advanced Microsoft Windows XP skills.

 **Android Smartphone Photography For Dummies** Mark Hemmings,2021-11-09 Wait—you took that amazing picture? Taking a photo is as simple as point and click. Taking a good photo takes a bit more know-how, and Android Smartphone Photography For Dummies is your quick-and-easy guide. No matter what model of Android phone you have, this book teaches you to produce high-quality images using the powerhouse camera you carry in your pocket every day. You'll learn the photography techniques pros use, like how to recognize beautiful outdoor lightning, how to capture moving subjects, and how to make stuff look good. Whatever kind of photos you want to take, this book will help you identify the gear and the apps you need for stunning results. With Dummies as your friendly instructor, you'll be wowing your friends and family before you know it. Explore your phone's camera, including little-known advanced features that will make a big difference in your images Figure out how to edit your pictures, correct lighting imbalances, apply neat filters, remove blemishes, and more Learn the basic principles of photography and apply your knowledge to outdoor photography, action shots, and still life Plus: capture video, organize your images, share photos online, choose a phone tripod, and protect your camera from the elements Dummies makes it easy for Android users of all skill levels to morph into masterful image-makers.

 **Thousands of Images, Now What?** Mike Hagen,2012-03-09 Tackle the challenges of digital photo file management! If you find yourself with more digital photos than you know what to do with or at a loss as to how to begin organizing them all, then Digital Asset Management (DAM) is your solution. This incredibly helpful book answers such common questions as: how should I manage the sheer volume of images? How can I make sure my pictures are safely backed-up? How can I efficiently categorize my images so that I can quickly find the one I'm seeking? Professional photographer and author Mike Hagen shows you how to organize, save, and back-up your digital photos by creating a filing and back-up system that are both efficient and effective. He walks you through the steps necessary to successfully maintain an orderly archiving system so that you can quickly store, save, and retrieve your images. Digital Asset Management (DAM) helps you organize, save, and back-up your digital photos Explains how to efficiently and effectively create an intuitive filing system that is right for you Answers frequently asked questions regarding storing, saving, and retrieving images Encourages you to create a successful digital photo archive that, once created, will be easy to maintain and use Say so long to your days of being a digital photo pack rat when you put this easy-to-understand, helpful book to use!

 Pro Web 2.0 Mashups Raymond Yee,2008-04-25 Mashups are hugely popular right now, a very important topic within the general area of Web 2.0, involving technologies such as CSS, JavaScript, Ajax, APIs, libraries, and serverside languages (such as PHP and ASP.NET.) This book aims to be the definitive tome on Mashup development, to stand in the middle of all the other, more API specific books coming out on Google Maps, Flickr, etc. The book shows how to create real world Mashups using all the most poplar APIs, such as Google Maps, Flickr, Amazon Web Services, and delicious, and includes examples in multiple different server-side languages, such as PHP, Java, and .NET.

 Computerworld ,1996-12-02 For more than 40 years, Computerworld has been the leading source of technology news and information for IT influencers worldwide. Computerworld's award-winning Web site (Computerworld.com), twicemonthly publication, focused conference series and custom research form the hub of the world's largest global IT media network.

 *MBA in Marketing - City of London College of Economics - 10 months - 100% online / self-paced* City of London College of Economics, Overview An MBA in Marketing (or Master of Business Administration) is a degree that will prepare you for leading positions in marketing such as Chief Marketing Officer. Content - What is Marketing? - Marketing Management - Marketing Management Philosophies - Marketing Challenges into the Next Century - Marketing and Society: Social Responsibility and Marketing Ethics - Social Criticisms of Marketing - Citizen and Public Actions to Regulate - Business Actions Towards Socially Responsible - Principles for Public Policy Towards Marketing - Strategic Marketing Planning - The Global Market Place - Business Markets and Business Buyer Behaviour - Market Information and Marketing Research - Core Strategy - Digital Marketing Strategy - Customer Relationship Management - E-Commerce - Fundamentals of Management - And many more Duration 10 months Assessment The assessment will take place on the basis of one assignment at the end of the course. Tell us when you feel ready to take the exam and we'll send you the assignment questions. Study material The study material will be provided in separate

files by email / download link.

 **Apple Pro Training Series** Dion Scoppettuolo,2014-06-17 With Apple Training Series: iPhoto—the only Applecertified guide to iPhoto—you will be seamlessly organizing and editing your photos in no time! Using real-life material and practical lessons that you can apply immediately to your own images, this book/media combo offers a complete, self-paced course in all aspects of iPhoto. Focused lessons take you step-by-step through: Setting up your library Arranging photos by faces and places Quick fixes and effects Designing a photo book Creating a slideshow Sharing photos and more! Whether working with Mac OS or iOS, readers will master iPhoto tools quickly through fun, real-world image projects, and share their shots through social media and iCloud. This self-paced learning tool pairs an easy, accessible style with ample illustrations and keyboard shortcuts to guarantee that readers become proficient with iPhoto in no time.

 *IT Consultant Diploma - City of London College of Economics - 12 months - 100% online / self-paced* City of London College of Economics, Overview This course deals with everything you need to know to become a successful IT Consultant. Content - Business Process Management - Human Resource Management - IT Manager's Handbook - Principles of Marketing - The Leadership - Information Systems and Information Technology - IT Project Management Duration 12 months Assessment The assessment will take place on the basis of one assignment at the end of the course. Tell us when you feel ready to take the exam and we'll send you the assignment questions. Study material The study material will be provided in separate files by email / download link.

#### **Princeton Alumni Weekly** ,2005

 *Google Search and Tools in a Snap* Preston Gralla,2006-04-04 These days, nobody really wants to learn everything there is about a product like Google Tools. And even if you did, who has the time to endlessly tinker and play with it until you figure everything out? You just want a book that will quickly show you how to do things with Google Tools, like perform power searches, find pictures with Google Images, find online bargains with Froogle, use the Google Toolbar, and discover the world with Google Earth. Google Search and Tools in a Snap does just that. Organized into a series of well-organized, bite-sized, quickly accomplished tasks, the book lets you zero right in on the one particular task you want to accomplish, quickly figure out what to do, do it, and then get back to using the plethora of Google Tools.

#### **Art Libraries Journal** ,1997

 *PaintShop Pro X6 for Photographers* Ken McMahon,2014-02-03 Written for photographers of all levels, PaintShop Pro X6 for Photographers is packed with inspirational, full-color images and easy-to-follow step-by-step projects that will have you producing great images in PaintShop Pro in no time! Everything you need to enhance and improve your digital photography is right here in this Corel® endorsed guide. In this new edition, Ken McMahon looks at the pros and cons of the new, faster 64-bit version of the software and covers new features, including working with the Instant Effects palette, using the Smart selection brush, mapping photos, automatically tagging people, and uploading to Facebook, Flickr, and Google+. Other program features—selections, masking, layers, adjustments and

effects, HDR, and scripting—are explained through practical examples that are just as relevant for older versions of the software. This book has everything a photographer needs to take their photos to the next level with PaintShop Pro. Learn from PaintShop Pro expert Ken McMahon with the most authoritative book on PaintShop Pro endorsed by Corel®. Completely revised and updated with all of the new features in X6—get up to speed with 64-bit processing power, new selection tools, workspace enhancements, and much more. A complete learning package with full-color screen shots and examples, and step-by-step projects at the end of each chapter.

 **The Adobe Photoshop Book for Digital Photographers (Covers Photoshop CS6 and Photoshop CC)** Scott Kelby,2013-06-13 Scott Kelby, Editor and Publisher of Photoshop User magazine–and the best-selling photography book author in the world today–once again takes this book to a whole new level as he uncovers more of the latest, most important, and most useful Adobe Photoshop techniques for digital photographers. This update to his awardwinning, record-breaking book does something for digital photographers that's never been done before–it cuts through the bull and shows you exactly "how to do it." It's not a bunch of theory; it doesn't challenge you to come up with your own settings or figure it out on your own. Instead, Scott shows you step by step the exact techniques used by today's cutting-edge digital photographers, and best of all, he shows you flat-out exactly which settings to use, when to use them, and why. That's why the previous editions of this book are widely used as the official study guide in photography courses at colleges and universities around the world. LEARN HOW THE PROS DO IT Each year, Scott trains thousands of professional photographers on how to use Photoshop, and almost without exception they have the same questions, the same problems, and the same challenges–and that's exactly what he covers in this book. You'll learn: The sharpening techniques the pros really use. The pros' tricks for fixing the most common digital photo problems fast! The step-by-step setup for getting what comes out of your printer to match exactly what you see onscreen. How to process HDR (High Dynamic Range) images using Merge to HDR Pro. How to master Photoshop's Content-Aware features. How to use Photoshop's video editing features to make movies from your DSLR videos. How to process RAW images like a pro (plus how to take advantage of all the new Camera Raw features in CS6 and Creative Cloud!). The latest Photoshop special effects for photographers (there's a whole chapter just on these!). A host of shortcuts, workarounds, and slick "insider" tricks to send your productivity through the roof! Plus, Scott includes a special bonus chapter with his own workflow, from start to finish, and each chapter ends with a Photoshop Killer Tips section, packed with time-saving, job-saving tips that make all the difference. If you're a digital photographer, and if you're ready to learn all the "tricks of the trade"–the same ones that today's leading pros use to correct, edit, sharpen, retouch, and present their work–then you're holding the book that will do just that.

 **The Adobe Photoshop Book for Digital Photographers for Versions CS6 and CC** Scott Kelby,2013 Presents a step-bystep handbook covering the principles and techniques of the digital photography editing process using Adobe Photoshop for CS6 and CC, describing everything from color correction and digital body-sculpting to organization and output.

 *PC Mag* ,2003-03-11 PCMag.com is a leading authority on technology, delivering Labs-based, independent reviews of the latest products and services. Our expert industry analysis and practical solutions help you make better buying decisions and get more from technology.

 GPS For Dummies Joel McNamara,2004-05-21 GPS For Dummies gives new meaning to finding yourself. Infact, with a GPS (global positioning system) receiver, you candetermine precisely where you are anywhere on this planet. Ifyou're are planning on buying a GPS receiver or if you haveone and want to get your money's worth, this guide tells youwhat you need to know, including: Basic GPS principles and concepts such as waypoints, routes,tracks, and coordinate systems Recommended features for GPS receivers to be used in varioustypes of activities, including hiking, mountain biking, crosscountry skiing, geocaching, hunting, ATVing, mapping, and more How to do digital mapping on your computer, including softwarepackages you can use to work with aerial photos, topographic maps,and road maps The main providers of digital map data for the U.S. and theirWeb sites The scoop on geocaching—a hightech treasure hunt Written by Joel McNamara, avid outdoorsman, adventure racer,search and rescue team member, and author of Secrets of ComputerEspionage, GPS for Dummies is ideal for both ordinary travelersand exotic explorers. It covers a world of GPS info such as: Choosing features for a GPS receiver, including the screen, analarm, builtin maps, an electric compass, an altimeter, antennas,interface modes, and more Systems for traveling on the main roads and systems forexploring off the beaten path Using GPS with a PDA (personal digital assistant) Computer requirements for different mapping choices Topographic map software from Maptech, DeLorme, and NationalGeographic that's for off-road use Using Web-hosted mapping services, including street maps,topographic maps, aerial photos, and U.S. government-producedmaps Incorporating GPS receivers into outdoor workouts, with tipsfor specific sports including cycling, golf, rowing, and more A companion Web site has links to all kinds of free maps andresources. So explore on your computer and then explore for real!With GPS for Dummies, you'll find yourself havingadventures! *The Software Encyclopedia 2000* Bowker Editorial Staff,2000-05

The Engaging Realm of E-book Books: A Detailed Guide Unveiling the Advantages of E-book Books: A World of Convenience and Flexibility E-book books, with their inherent portability and ease of availability, have liberated readers from the limitations of physical books. Gone are the days of carrying bulky novels or carefully searching for particular titles in bookstores. Kindle devices, stylish and portable, seamlessly store an wide library of books, allowing readers to indulge in their favorite reads anytime, everywhere. Whether commuting on a bustling train, relaxing on a sun-kissed beach, or just cozying up in bed, E-book books provide an unparalleled level of ease. A Literary World Unfolded: Exploring the Wide Array of E-book Image Searcher Pro Images And Wallpapers Searching Tool Image Searcher Pro Images And Wallpapers Searching Tool The Kindle Shop, a virtual treasure trove of bookish gems, boasts an extensive collection of books spanning varied genres, catering to every readers preference and preference. From captivating fiction and thought-provoking non-fiction to classic classics and

modern bestsellers, the Kindle Store offers an unparalleled variety of titles to discover. Whether seeking escape through engrossing tales of fantasy and adventure, delving into the depths of historical narratives, or expanding ones knowledge with insightful works of science and philosophical, the Kindle Store provides a doorway to a literary universe brimming with endless possibilities. A Game-changing Force in the Bookish Landscape: The Lasting Influence of E-book Books Image Searcher Pro Images And Wallpapers Searching Tool The advent of Kindle books has undoubtedly reshaped the literary landscape, introducing a model shift in the way books are published, disseminated, and consumed. Traditional publishing houses have embraced the digital revolution, adapting their approaches to accommodate the growing demand for e-books. This has led to a surge in the availability of E-book titles, ensuring that readers have access to a wide array of literary works at their fingers. Moreover, Kindle books have democratized access to books, breaking down geographical barriers and providing readers worldwide with similar opportunities to engage with the written word. Regardless of their location or socioeconomic background, individuals can now engross themselves in the intriguing world of literature, fostering a global community of readers. Conclusion: Embracing the E-book Experience Image Searcher Pro Images And Wallpapers Searching Tool Kindle books Image Searcher Pro Images And Wallpapers Searching Tool, with their inherent convenience, flexibility, and wide array of titles, have unquestionably transformed the way we encounter literature. They offer readers the freedom to explore the limitless realm of written expression, anytime, everywhere. As we continue to navigate the ever-evolving digital landscape, E-book books stand as testament to the persistent power of storytelling, ensuring that the joy of reading remains accessible to all.

### **Table of Contents Image Searcher Pro Images And Wallpapers Searching Tool**

- 1. Understanding the eBook Image Searcher Pro Images And Wallpapers Searching Tool
	- The Rise of Digital Reading Image Searcher Pro Images And Wallpapers Searching Tool
	- Advantages of eBooks Over Traditional Books
- 2. Identifying Image Searcher Pro Images And Wallpapers Searching Tool
	- Exploring Different Genres
	- Considering Fiction vs. Non-Fiction
	- o Determining Your Reading Goals
- 3. Choosing the Right eBook Platform
- Popular eBook Platforms
- Features to Look for in an Image Searcher Pro Images And Wallpapers Searching Tool
- User-Friendly Interface
- 4. Exploring eBook Recommendations from Image Searcher Pro Images And Wallpapers Searching Tool
	- Personalized Recommendations
	- Image Searcher Pro Images And Wallpapers Searching Tool User Reviews and Ratings
	- Image Searcher Pro Images And Wallpapers Searching Tool and Bestseller Lists
- 5. Accessing Image Searcher Pro Images And Wallpapers Searching Tool Free and Paid eBooks
	- Image Searcher Pro Images And Wallpapers
- Searching Tool Public Domain eBooks
- Image Searcher Pro Images And Wallpapers Searching Tool eBook Subscription Services
- Image Searcher Pro Images And Wallpapers Searching Tool Budget-Friendly Options
- 6. Navigating Image Searcher Pro Images And Wallpapers Searching Tool eBook Formats
	- o ePub, PDF, MOBI, and More
	- Image Searcher Pro Images And Wallpapers Searching Tool Compatibility with Devices
	- Image Searcher Pro Images And Wallpapers Searching Tool Enhanced eBook Features
- 7. Enhancing Your Reading Experience
	- Adjustable Fonts and Text Sizes of Image Searcher Pro Images And Wallpapers Searching Tool
	- Highlighting and Note-Taking Image Searcher Pro Images And Wallpapers Searching Tool
	- Interactive Elements Image Searcher Pro Images And Wallpapers Searching Tool
- 8. Staying Engaged with Image Searcher Pro Images And Wallpapers Searching Tool
	- Joining Online Reading Communities
	- Participating in Virtual Book Clubs
	- Following Authors and Publishers Image Searcher Pro Images And Wallpapers Searching Tool
- 9. Balancing eBooks and Physical Books Image Searcher
	- Pro Images And Wallpapers Searching Tool
		- Benefits of a Digital Library
		- Creating a Diverse Reading Collection Image Searcher Pro Images And Wallpapers Searching Tool
- 10. Overcoming Reading Challenges
	- o Dealing with Digital Eye Strain
- Minimizing Distractions
- Managing Screen Time
- 11. Cultivating a Reading Routine Image Searcher Pro Images And Wallpapers Searching Tool
	- Setting Reading Goals Image Searcher Pro Images And Wallpapers Searching Tool
	- Carving Out Dedicated Reading Time
- 12. Sourcing Reliable Information of Image Searcher Pro Images And Wallpapers Searching Tool
	- Fact-Checking eBook Content of Image Searcher Pro Images And Wallpapers Searching Tool Distinguishing Credible Sources
- 13. Promoting Lifelong Learning Utilizing eBooks for Skill Development
	- Exploring Educational eBooks
- 14. Embracing eBook Trends
	- Integration of Multimedia Elements
	- Interactive and Gamified eBooks

## **Image Searcher Pro Images And Wallpapers Searching Tool Introduction**

In todays digital age, the availability of Image Searcher Pro Images And Wallpapers Searching Tool books and manuals for download has revolutionized the way we access information. Gone are the days of physically flipping through pages and carrying heavy textbooks or manuals. With just a few clicks, we can now access a wealth of knowledge from the comfort of our own homes or on the go. This article will explore the advantages of Image Searcher Pro Images And Wallpapers Searching Tool books and manuals for download, along with some popular platforms that offer these resources. One of the significant advantages of Image Searcher Pro Images And

Project Gutenberg offers a wide range of classic

Wallpapers Searching Tool books and manuals for download is the cost-saving aspect. Traditional books and manuals can be costly, especially if you need to purchase several of them for educational or professional purposes. By accessing Image Searcher Pro Images And Wallpapers Searching Tool versions, you eliminate the need to spend money on physical copies. This not only saves you money but also reduces the environmental impact associated with book production and transportation. Furthermore, Image Searcher Pro Images And Wallpapers Searching Tool books and manuals for download are incredibly convenient. With just a computer or smartphone and an internet connection, you can access a vast library of resources on any subject imaginable. Whether youre a student looking for textbooks, a professional seeking industry-specific manuals, or someone interested in self-improvement, these digital resources provide an efficient and accessible means of acquiring knowledge. Moreover, PDF books and manuals offer a range of benefits compared to other digital formats. PDF files are designed to retain their formatting regardless of the device used to open them. This ensures that the content appears exactly as intended by the author, with no loss of formatting or missing graphics. Additionally, PDF files can be easily annotated, bookmarked, and searched for specific terms, making them highly practical for studying or referencing. When it comes to accessing Image Searcher Pro Images And Wallpapers Searching Tool books and manuals, several platforms offer an extensive collection of resources. One such platform is Project Gutenberg, a nonprofit organization that provides over 60,000 free eBooks. These books are primarily in the public domain, meaning they can be freely distributed and downloaded.

literature, making it an excellent resource for literature enthusiasts. Another popular platform for Image Searcher Pro Images And Wallpapers Searching Tool books and manuals is Open Library. Open Library is an initiative of the Internet Archive, a non-profit organization dedicated to digitizing cultural artifacts and making them accessible to the public. Open Library hosts millions of books, including both public domain works and contemporary titles. It also allows users to borrow digital copies of certain books for a limited period, similar to a library lending system. Additionally, many universities and educational institutions have their own digital libraries that provide free access to PDF books and manuals. These libraries often offer academic texts, research papers, and technical manuals, making them invaluable resources for students and researchers. Some notable examples include MIT OpenCourseWare, which offers free access to course materials from the Massachusetts Institute of Technology, and the Digital Public Library of America, which provides a vast collection of digitized books and historical documents. In conclusion, Image Searcher Pro Images And Wallpapers Searching Tool books and manuals for download have transformed the way we access information. They provide a cost-effective and convenient means of acquiring knowledge, offering the ability to access a vast library of resources at our fingertips. With platforms like Project Gutenberg, Open Library, and various digital libraries offered by educational institutions, we have access to an everexpanding collection of books and manuals. Whether for educational, professional, or personal purposes, these digital resources serve as valuable tools for continuous learning and self-improvement. So why not take advantage of the vast world of Image Searcher Pro Images And Wallpapers Searching Tool books and manuals for download and embark on your journey of knowledge?

**FAQs About Image Searcher Pro Images And Wallpapers Searching Tool Books**

**What is a Image Searcher Pro Images And Wallpapers Searching Tool PDF?** A PDF (Portable Document Format) is a file format developed by Adobe that preserves the layout and formatting of a document, regardless of the software, hardware, or operating system used to view or print it. **How do I create a Image Searcher Pro Images And Wallpapers Searching Tool PDF?** There are several ways to create a PDF: Use software like Adobe Acrobat, Microsoft Word, or Google Docs, which often have builtin PDF creation tools. Print to PDF: Many applications and operating systems have a "Print to PDF" option that allows you to save a document as a PDF file instead of printing it on paper. Online converters: There are various online tools that can convert different file types to PDF. **How do I edit a Image Searcher Pro Images And Wallpapers Searching Tool PDF?** Editing a PDF can be done with software like Adobe Acrobat, which allows direct editing of text, images, and other elements within the PDF. Some free tools, like PDFescape or Smallpdf, also offer basic editing capabilities. **How do I convert a Image Searcher Pro Images And Wallpapers Searching Tool PDF to another file format?** There are multiple ways to convert a PDF to another format: Use online converters like Smallpdf, Zamzar, or Adobe Acrobats export feature to convert PDFs to formats like Word, Excel, JPEG, etc. Software like Adobe Acrobat, Microsoft Word, or other PDF editors may have options to export or save PDFs in different formats. **How do I password-protect a Image Searcher Pro Images And Wallpapers Searching Tool PDF?** Most PDF editing software allows you to add password protection. In Adobe Acrobat, for instance, you can go to "File" -> "Properties" -> "Security" to set a password to restrict access or editing capabilities. Are there any free alternatives to Adobe Acrobat for working with PDFs? Yes, there are many free alternatives for working with PDFs, such as: LibreOffice: Offers PDF editing features. PDFsam: Allows splitting, merging, and editing PDFs. Foxit Reader: Provides basic PDF viewing and editing capabilities. How do I compress a PDF file? You can use online tools like Smallpdf, ILovePDF, or desktop software like Adobe Acrobat to compress PDF files without significant quality loss. Compression reduces the file size, making it easier to share and download. Can I fill out forms in a PDF file? Yes, most PDF viewers/editors like Adobe Acrobat, Preview (on Mac), or various online tools allow you to fill out forms in PDF files by selecting text fields and entering information. Are there any restrictions when working with PDFs? Some PDFs might have restrictions set by their creator, such as password protection, editing restrictions, or print restrictions. Breaking these restrictions might require specific software or tools, which may or may not be legal depending on the circumstances and local laws.

**Image Searcher Pro Images And Wallpapers Searching Tool :**

*a new history of southeast asia by m c ricklefs*

*goodreads* - Jul 02 2022

web m c ricklefs bruce lockhart albert lau 3 96 57 ratings6 reviews a new comprehensive one volume history of southeast asia that spans prehistory to the present ricklefs brings together colleagues at the national university of singapore whose expertise covers the entire region encompassing political social economic religious and

**a new history of southeast asia worldcat org** - Nov 06 2022

web summary a new comprehensive one volume history of southeast asia that spans prehistory to the present ricklefs brings together colleagues at the national university of singapore whose expertise covers the entire region encompassing political social economic religious and cultural history

*southeast asia wikipedia* - Mar 30 2022

web definition edit states and regions of southeast asia the region together with part of south asia was well known by europeans as the east indies or simply the indies until the 20th century chinese sources referred the region as nanyang  $\Box$  which literally means the southern ocean

## **southeast asian studies at the lse historical legacies** - Feb 26 2022

web sep 14 2023 the lse s saw swee hock southeast asia centre has a distinctive role to play as a hub and host for southeast asian studies in london the uk europe and beyond writes seac director professor john t sidel as the incoming director of lse s saw swee hock southeast asia centre i m embarking on this new role and set of a new history of southeast asia - Aug 15 2023

web a new history of southeast asia was conceived as a new edition of d g e hall s monumental 1000 page tome a history of south east asia first published in 1955 and reprinted in several revised editions until as late as 1985

*the search for the history of southeast asia* - Dec 27 2021

web view southeast asia as a backcloth for european expansion 4 before we begin to examine the emergence of the new concept of a southeast asia with its own history we may note in passing a work which has made an intel lectual impact greater than any of the books which follow and yet belongs to the

*history of southeast asia wikipedia* - Jun 01 2022 web the history of southeast asia covers the people of southeast asia from prehistory to the present in two distinct sub regions mainland southeast asia or indochina and maritime southeast asia or insular southeast asia

*a new history of southeast asia worldcat org* - Sep 04 2022

web a new comprehensive one volume history of southeast asia that spans prehistory to the present ricklefs brings together colleagues at the national university of singapore whose expertise covers the entire region encompassing political social economic religious and cultural history

*the emergence of modern southeast asia a new history* - Jan 08 2023

web nov 30 2004 the emergence of modern southeast asia offers a new and up to date perspective on this complex region although it does not neglect nation building the central theme of its popular and long lived predecessor in search of southeast asia the present work focuses on economic and social history gender and ecology it describes the long

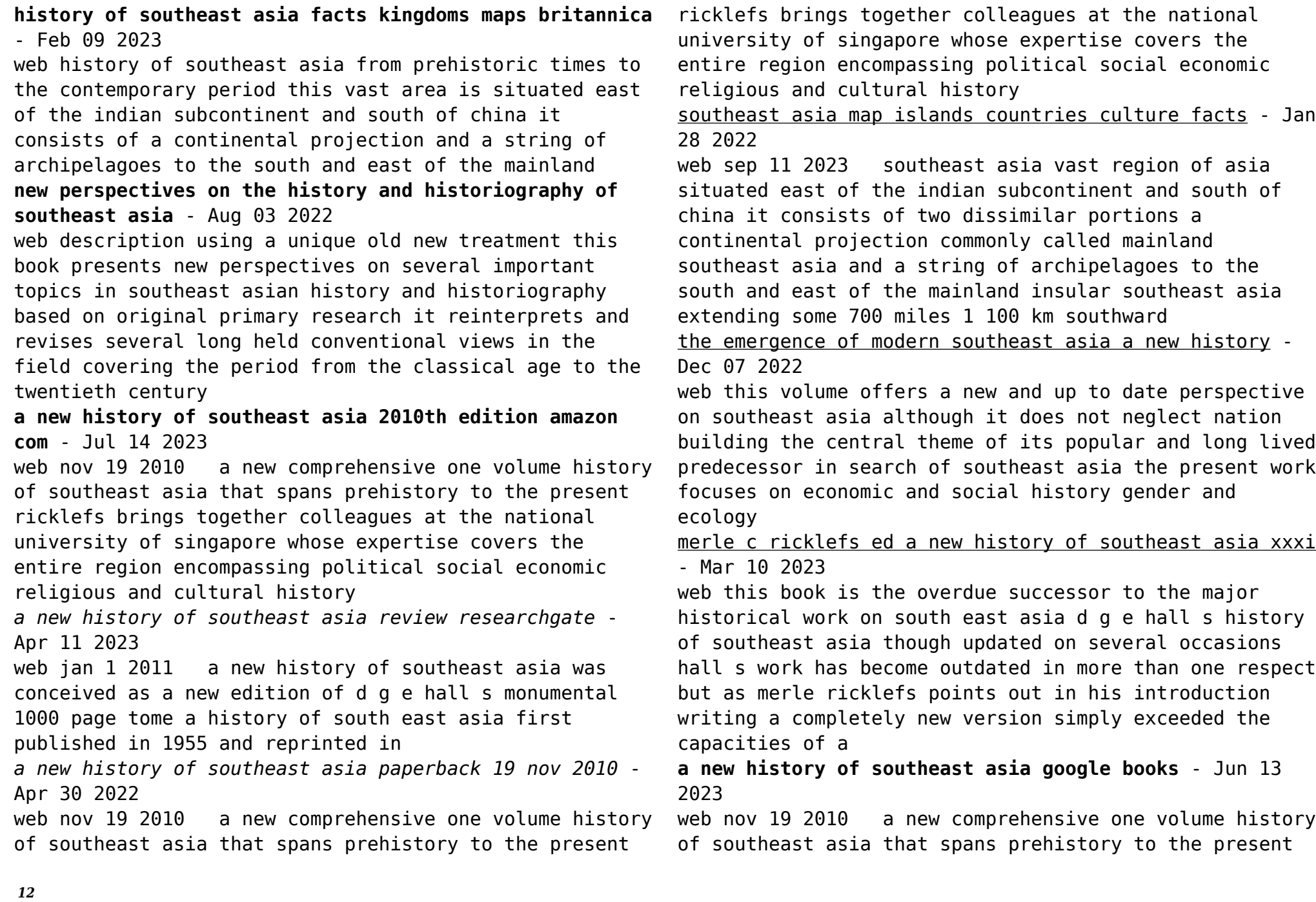

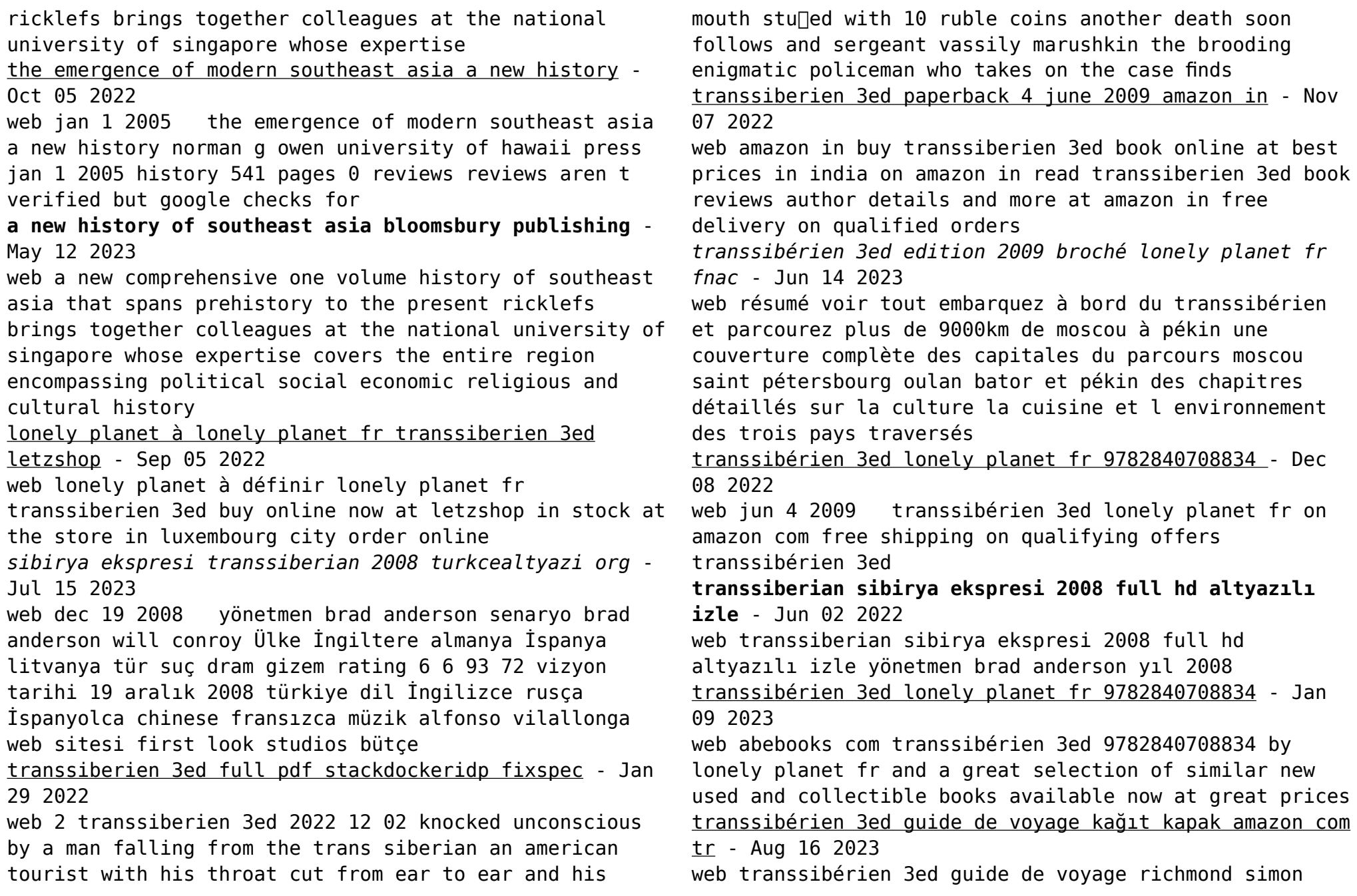

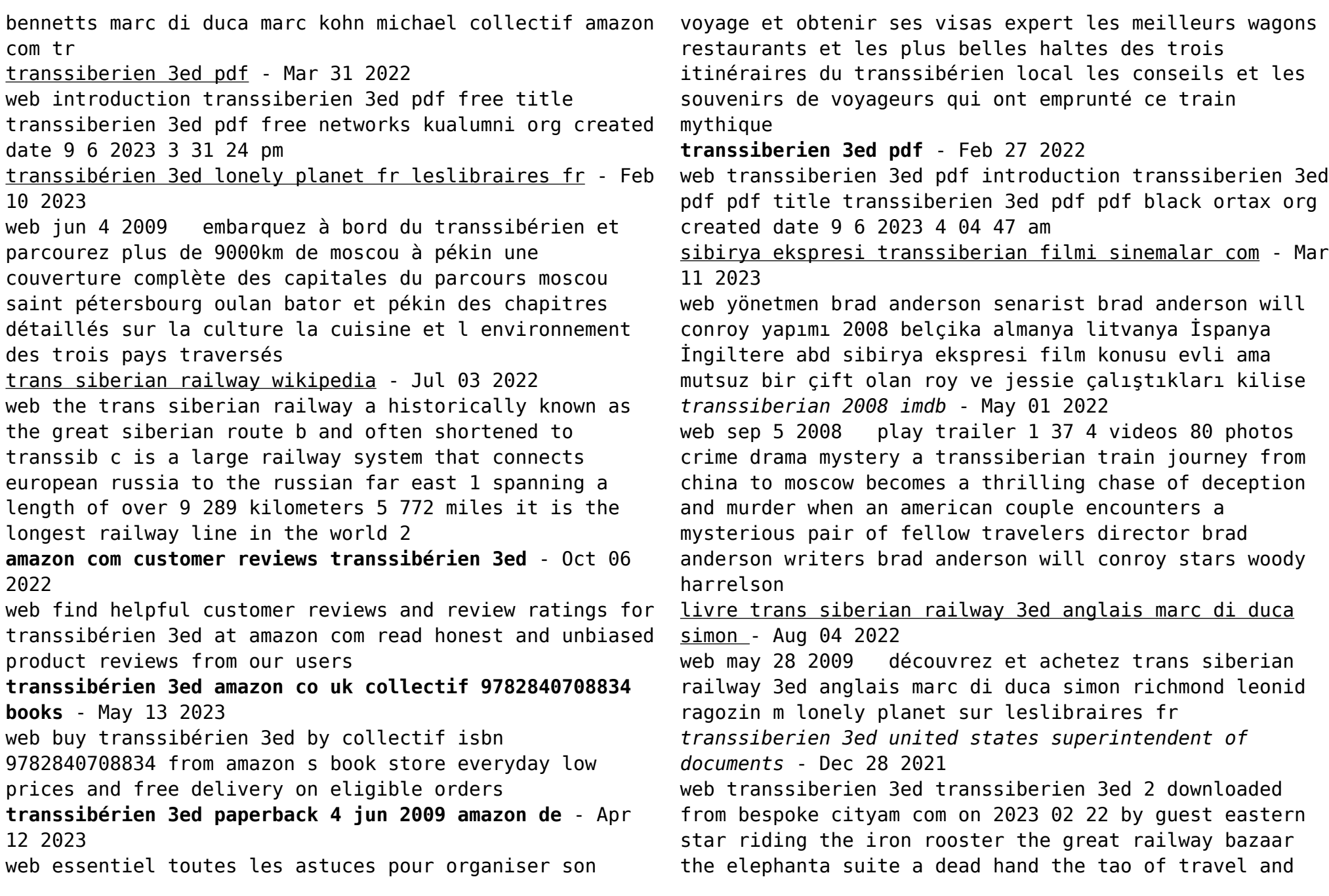

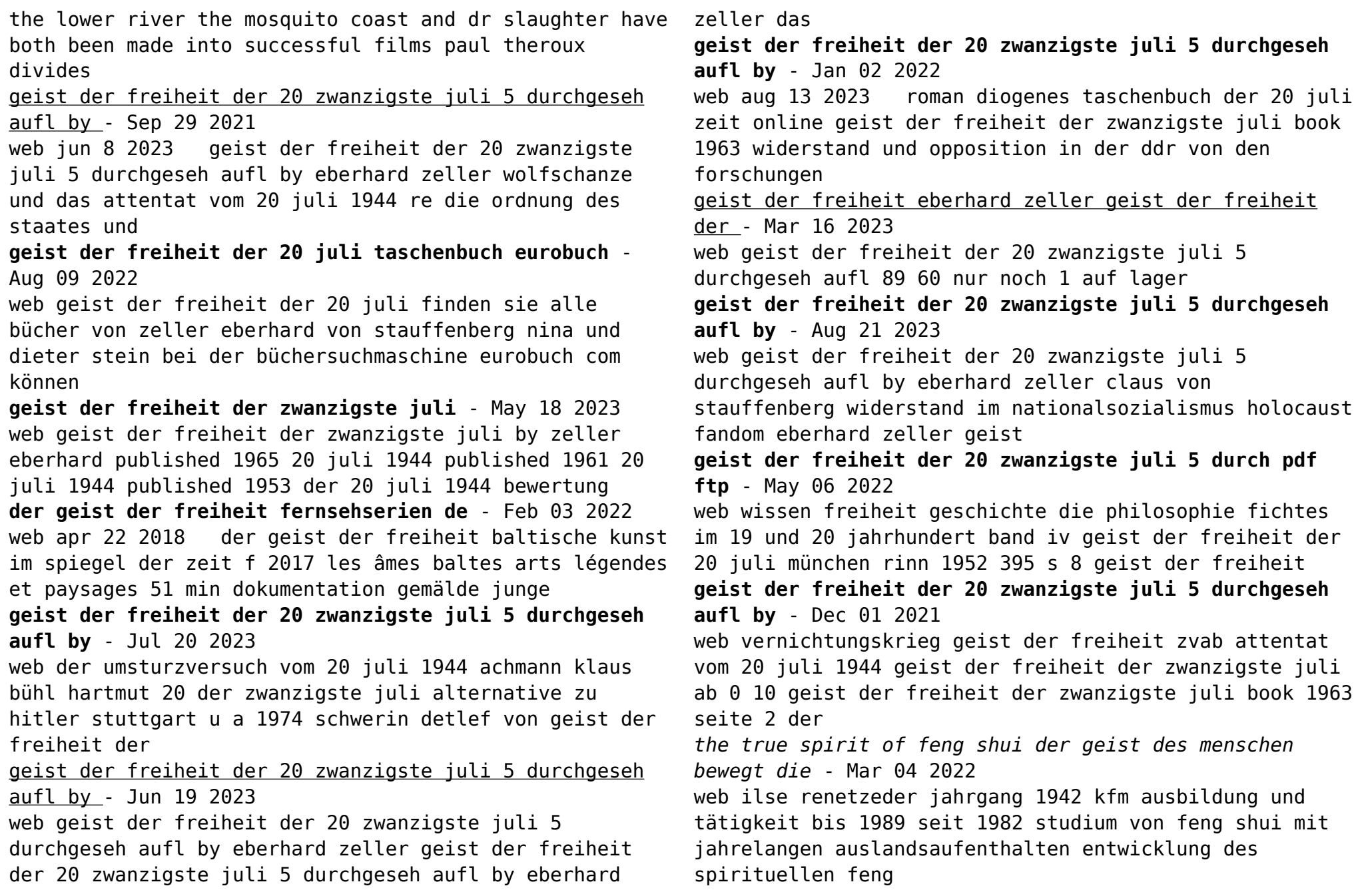

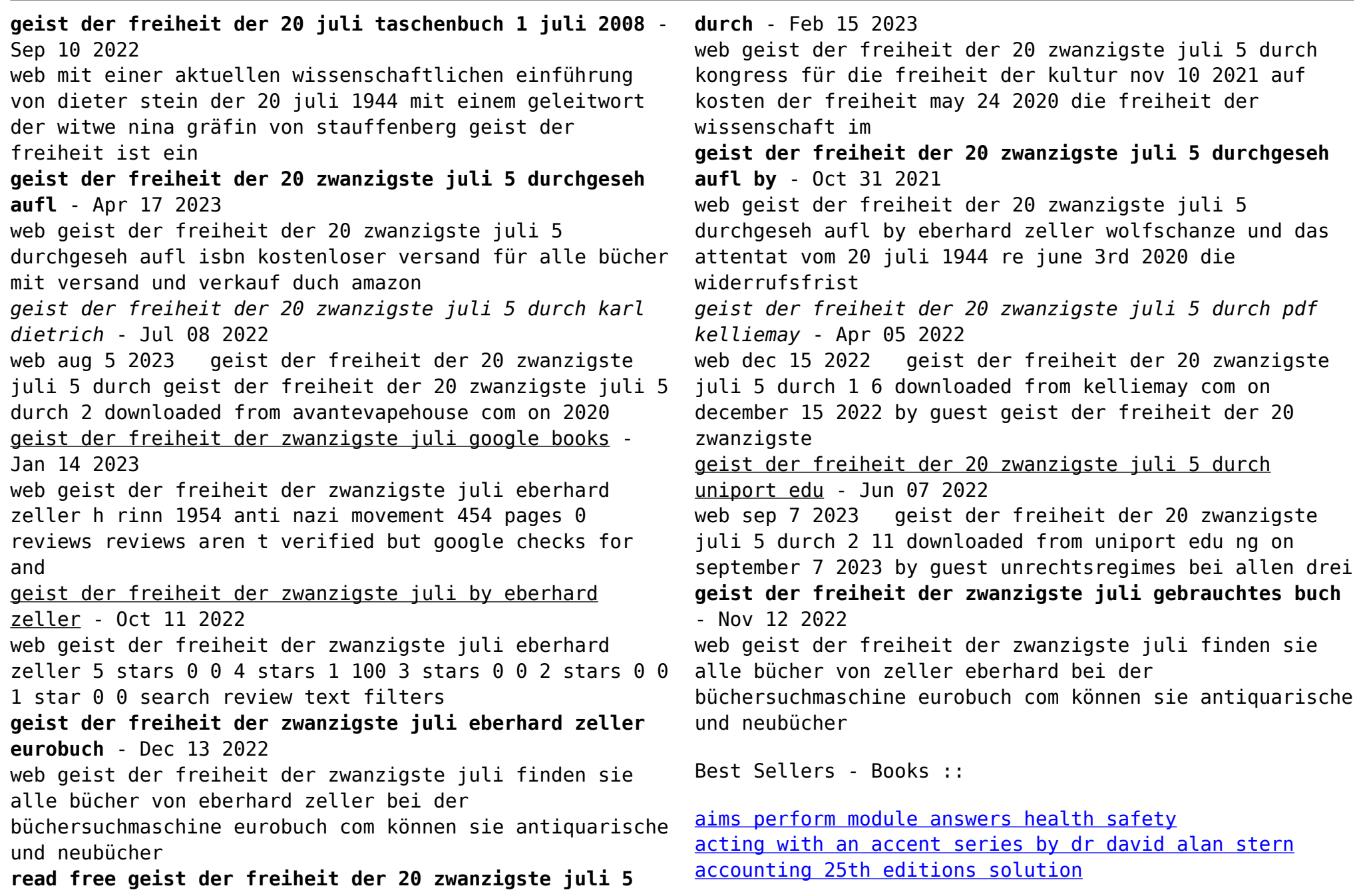

[addicted notes from the belly of the beast](https://www.freenew.net/primo-explore/uploaded-files/?k=addicted-notes-from-the-belly-of-the-beast.pdf) [aimee bender the girl in the flammable skirt](https://www.freenew.net/primo-explore/uploaded-files/?k=Aimee_Bender_The_Girl_In_The_Flammable_Skirt.pdf) [accords de guitare pour les nuls gratuit](https://www.freenew.net/primo-explore/uploaded-files/?k=accords-de-guitare-pour-les-nuls-gratuit.pdf)

[accounting information systems 10th edition solution](https://www.freenew.net/primo-explore/uploaded-files/?k=Accounting_Information_Systems_10th_Edition_Solution.pdf) [ags physical science workbook answer key](https://www.freenew.net/primo-explore/uploaded-files/?k=ags_physical_science_workbook_answer_key.pdf) [advantage and disadvantages of social networking](https://www.freenew.net/primo-explore/uploaded-files/?k=Advantage-And-Disadvantages-Of-Social-Networking.pdf) [advanced accounting 11th edition solution manual hoyle](https://www.freenew.net/primo-explore/uploaded-files/?k=advanced-accounting-11th-edition-solution-manual-hoyle.pdf)